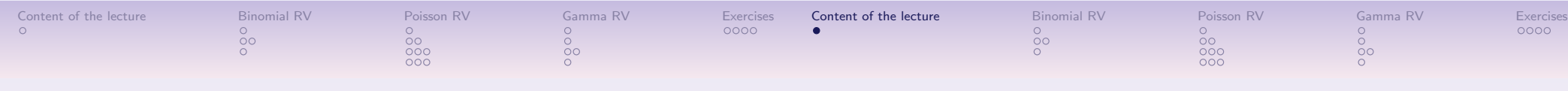

## Computational Statistics

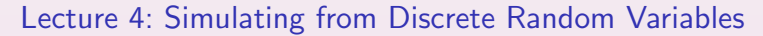

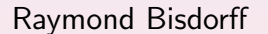

University of Luxembourg

6 octobre 2021

# Content of Lecture 4

- 1. Simulating from Bernoulli and binomial variables Simulating a Bernoulli random variable
	- Simulating a binomial random variable
	- The CLT for binomial distributions
- 2. Simulating from Poisson random variables Simulating a Poisson random variable Poisson processes Poisson process simulation with exponential time intervals

#### 3. Simulating  $Γ(α, β)$  variables

Simulating Gamma variables Integer  $\alpha$  parameter The sum rule for gamma variables

4. Exercises

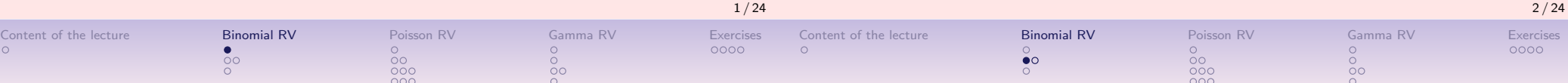

# Simulating a Bernoulli random variable

Consider a student who guesses on a multiple choice test question which has five options : the student may guess correctly with probability 0.2 and incorrectly with probability  $1 - 0.2 = 0.8$ . How well is doing this student in a simulated test consisting of 20 questions ?

```
> set.seed(23207)
> guesses = runif(20)
> correctAnswers = (guesses < 0.2)
> table(correctAnswers)
correctAnswers
FALSE TRUE
   14 6
```
The student would score in this simulated test 6/20, i.e. 6 correct answers out of 20 showing an empirical success probability of  $6/20 = 0.3$ .

# Simulating a binomial random variable

The sum  $X$  of  $m$  independent Bernoulli random variables, coded : 0 (False) and 1 (True), each having a success probability of  $p$  gives a binomial random variable  $\sim \mathcal{B}(m, p)$  representing the number of successes in  $m$  Bernoulli trials.  $X$  can take values in the set  $\{0, 1, 2, ..., m\}$  with probability :

$$
P(X = x) = {m \choose x} p^{x} (1-p)^{m-x}, x = 0, 1, 2, ..., m.
$$

We may compute in R the probability of observing 6 successes in 20 trials, when the success probability is 0.2 :

 $>$  dbinom(x=6,size=20,prob=0.2) = 0.1090997.

# Simulating a discrete random variable by inverse transform

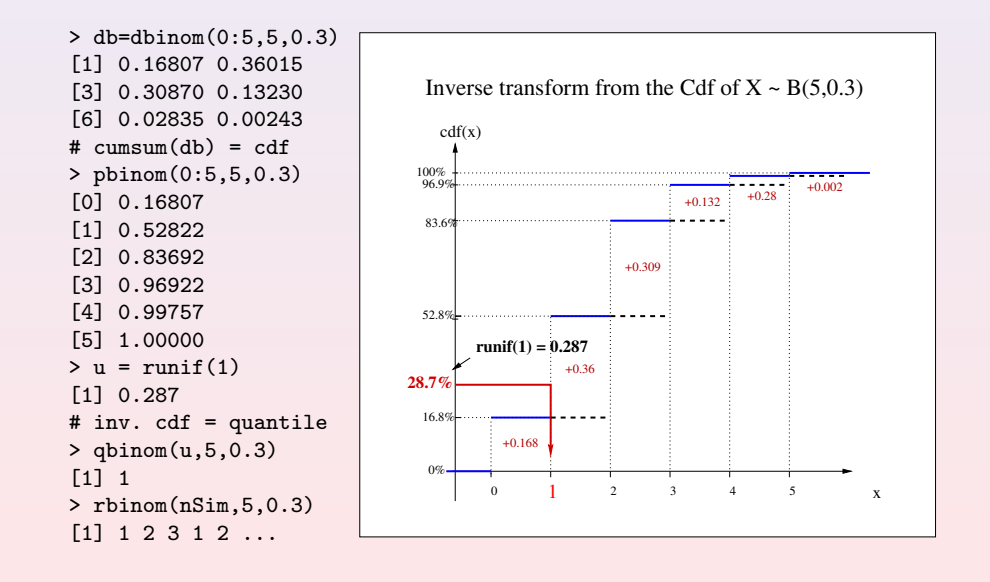

## The Central Limit Theorem for binomial variables

If  $X \sim \mathcal{B}(m, p)$ , and

$$
Z = \frac{X - mp}{\sqrt{mp(1-p)}},
$$

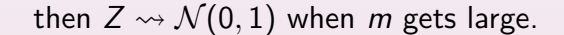

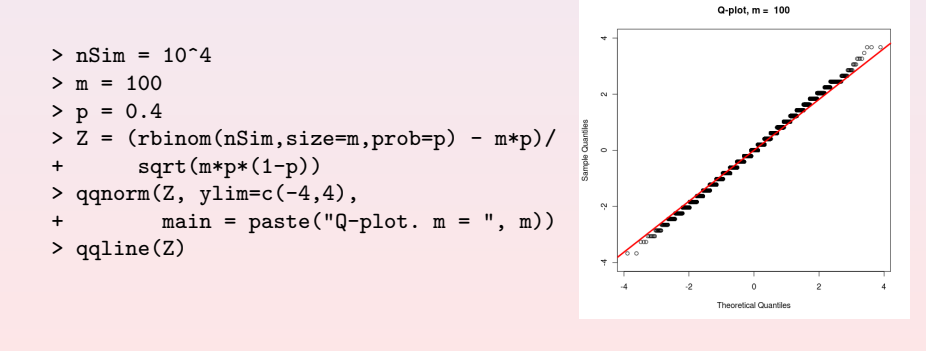

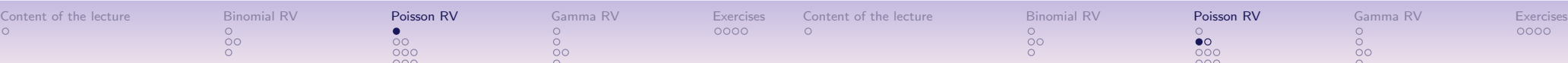

#### 1. Simulating from Bernoulli and binomial variables Simulating a Bernoulli random variable Simulating a binomial random variable The CLT for binomial distributions

#### 2. Simulating from Poisson random variables Simulating a Poisson random variable Poisson processes Poisson process simulation with exponential time intervals

#### 3. Simulating  $Γ(α, β)$  variables

Simulating Gamma variables Integer  $\alpha$  parameter The sum rule for gamma variables

#### 4. Exercises

## Simulating a Poisson random variable

The Poisson distribution  $X \sim \mathcal{P}(\lambda)$  is the limit of a binomial distribution  $\mathcal{B}(n, p_n)$  when  $n \to \infty$  and  $p_n \to 0$ , but where the expected value  $np_n$  and the variance  $np_n(1 - p_n)$  converge to a same constant value  $\lambda$ , the rate of the Poisson distribution. The possible discrete values a Poisson variable can take are the natural numbers  $\{0, 1, 2, ...\}$  with probability :

$$
P(X = x) = \frac{e^{-x}\lambda^x}{x!}, \quad x = 0, 1, 2, ...
$$

The *mean* and the *variance* of a Poisson variable are both equal to the rate  $\lambda$ .

#### Example of Poisson distribution

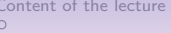

 $\circ$ 

## Poisson processes

 $\overline{00}$ 

## Example

Suppose traffic accidents occur at an intersection with a mean rate of 3.7 per year. Assumimg a Poisson model, a simulation of the potential number of accidents per year may be run in R like follows :

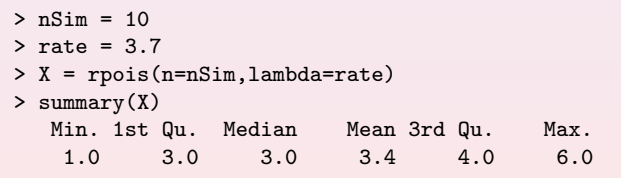

A Poisson process is a simple model of the collection of events that occur during a given time period. A *homogenous* Poisson process has the following properties :

- 1. The number of events during a time period is Poisson distributed with a rate *proportional* to the observation period;
- 2. The running process has no memory of past events, i.e. the numbers of events in non overlapping time periods are all independent one of the other.

In particular, a Poisson process with rate  $\lambda$  observed in a period [0, T] shows on average  $\lambda T$  events.

## Simulating a Poisson processes

 $>$  lambda = 1  $> T = 10$ 

 $>$  y = rep(1,n)

[1] 12

> n = rpois(1,lambda\*T)

 $>$  events = runif(n,0,T) > x = sort(events)

[1] 0.1841019 0.8309076 2.0048382 [4] 2.9605278 3.3489711 3.6107790 [7] 5.4219458 5.6337490 7.5043275 [10] 8.2991724 8.3431913 9.8656030

 $> plot(x,y,pch="+", xlim=c(0,T), cex=2,$  $col="red", yaxt='n', ylab='rate = 1')$ 

One way to simulate a Poisson process is the following :

- 1. Generate n as a Poisson random number with parameter  $\lambda T$ ,
- 2. Generate *n* independent uniform random numbers on the interval  $[0, T]$ .

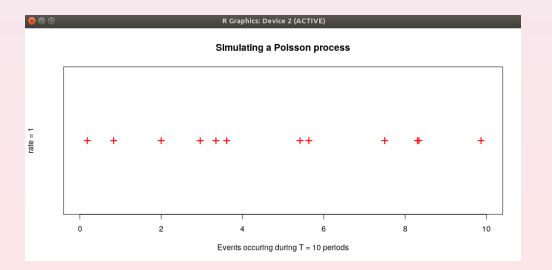

# The Central Limit Theorem for Poisson variables

If  $X \sim \mathcal{P}(\lambda)$ , and

$$
Z = \frac{X - \lambda}{\sqrt{\lambda}},
$$

then  $Z \rightsquigarrow \mathcal{N}(0, 1)$  if  $\lambda$  gets large.

 $>$  nSim = 10^4

- > lambda = 100
- $> Z = (rpois(nSim,lambda) lambda)$
- sqrt(lambda)
- $>$  qqnorm(Z, ylim=c(-4,4),
- + main = paste("Poisson QQ-plot,/
- + lambda = ", lambda)
- > qqline(z)

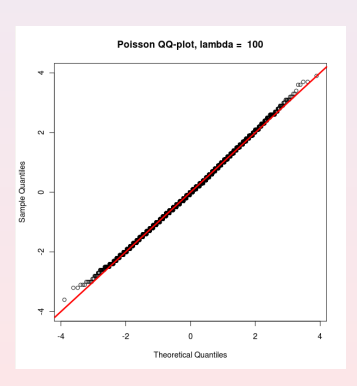

10 / 24

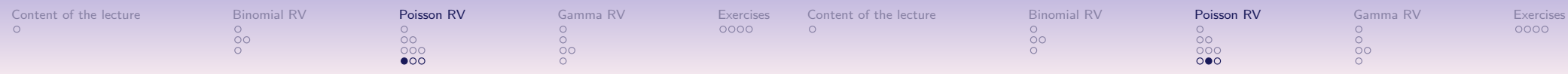

## Exponential random numbers

Exponential random variables model usually such things as failure times  $T$  of mechanical or electronic components, or the time  $T$  it takes a server to complete service to a customer. The exponential distribution is characterized by a *constant failure rate*, denoted  $\lambda$ .

Random variable T has an exponential distribution with rate  $\lambda > 0$  if its cdf  $F_T$  is the following :

$$
F_T(t) = P(T \leq t) = 1 - e^{-\lambda t}
$$

for any nonnegative t. Differentiating the distribution function with respect to  $t$  gives the exponential density function :

$$
f_T(t) = \lambda e^{-\lambda t}
$$

The expected value of an exponential random variable is  $1/\lambda$  and its variance is  $1/\lambda^2$ .

## Simulating  $T$  by inverse transform

Suppose  $T \sim \exp(\lambda)$ . Then  $F_T(t) = 1 - e^{-\lambda t} = P(T \leq t)$ . If *u* denotes  $P(T \leq t)$ , solving for *t* in  $u = 1 - e^{-\lambda t}$  gives

$$
t = \frac{-\log(1-u)}{\lambda}
$$

.

Therefore, if  $U \sim \mathcal{U}(0, 1)$ , then  $1 - U \sim U$  and

$$
T = -\frac{\log U}{\lambda} \sim \exp(\lambda)
$$

See Lesson 3 for an R example code.

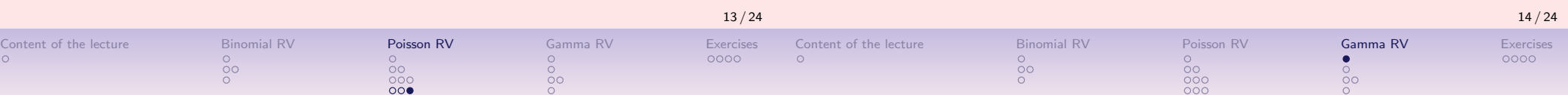

## Simulating a Poisson process – another way

It can be shown that the time separating two subsequent events occuring in a Poisson process of rate  $\lambda$  is exponentially distributed with rate  $\lambda$ .

This leads to a simple way for simulating a Poisson process on the fly.

#### Example

Simulate the moments in time where the first 25 events may occur in a Poisson process of rate 1.5.

```
> X = \text{resp}(25, \text{ rate } = 1.5)> cumsum(X)[1] 0.7999769 1.0924413 2.2480730 2.6270703 2.8888372 4.5510017
 [7] 5.4118919 5.6875902 5.8969009 6.5536986 7.6601004 7.8540837
[13] 8.2793790 9.4287367 10.5200363 10.5464784 11.4369748 11.7930954
[19] 11.9409715 12.5444665 13.2704827 14.5333422 14.6247818 16.0576074
[25] 16.1842825
```
- 1. Simulating from Bernoulli and binomial variables Simulating a Bernoulli random variable Simulating a binomial random variable The CLT for binomial distributions
- 2. Simulating from Poisson random variables Simulating a Poisson random variable Poisson processes Poisson process simulation with exponential time intervals

3. Simulating  $Γ(α, β)$  variables Simulating Gamma variables

Integer  $\alpha$  parameter The sum rule for gamma variables

```
4. Exercises
```
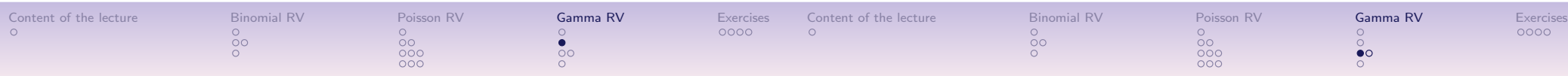

Γ $(α, β)$  variables

The Gamma random variable  $X \sim \Gamma(\alpha, \beta)$ , with real parameters  $\alpha > 0$ and  $\beta > 0$ , has *density*  $p(x)$  for  $x > 0$ :

$$
p(x) = \frac{\beta^{\alpha}}{\int_0^{\infty} t^{\alpha-1} e^{-t} dt} x^{\alpha-1} e^{-\beta x}.
$$

The *mean and variance* are respectively given by  $\alpha/\beta$  and  $\alpha/\beta^2.$  In the  $\Gamma(\alpha, \beta)$  probability law, the  $\beta$  parameter enters only as a scaling :

$$
\mathsf{\Gamma}(\alpha,\beta) \ \sim\ \frac{1}{\beta}\mathsf{\Gamma}(\alpha,1).
$$

To generate a  $\Gamma(\alpha, \beta)$  random number, it is hence sufficient to generate a  $Γ(α, 1)$  random number and divide it by  $β$ .

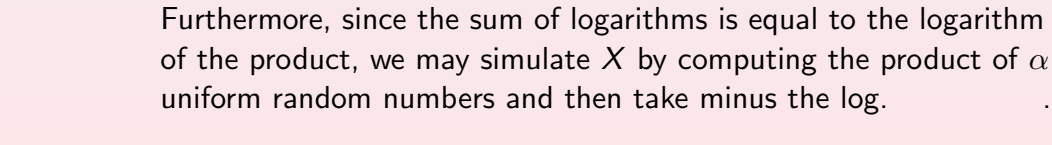

logarithms of uniform random numbers.

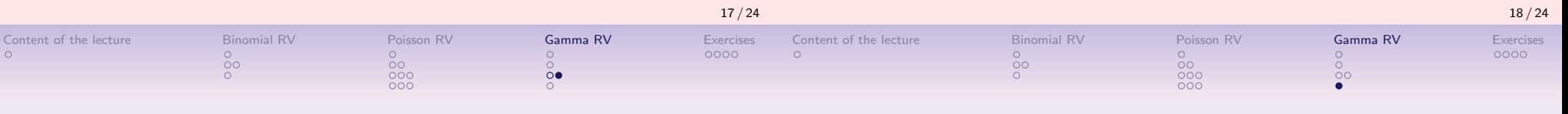

unit mean.

Simulation and visual checking of a random variable  $X \sim \mathcal{G}(\alpha = 3, \beta = 1)$ 

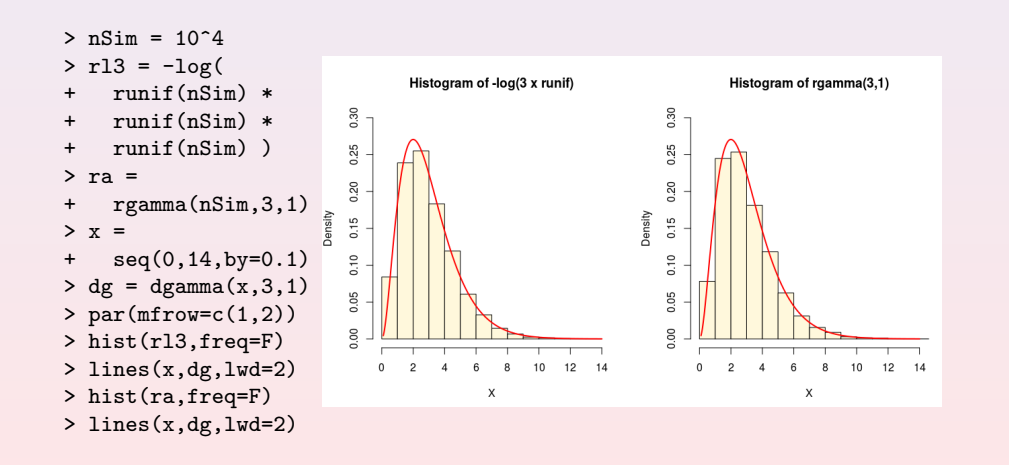

#### Sum rule and CLT for gamma variables

Integer alpha parameter

If  $X \sim \Gamma(\alpha, 1)$  with  $\alpha$  a small integer, X is in fact distributed as the waiting time to the  $\alpha$ th event in a random Poisson process of

distributed following an exponential law with  $\lambda = 1$ , we can hence

Since the waiting time between two consecutive events is

simply add up  $\alpha$  exponentially distributed waiting times, i.e.

Useful properties of the gamma distribution :

1. If we have to simulate the sum of a set of independent  $X_i \sim \Gamma(\alpha_i, \beta)$  variables with different  $\alpha_i$ 's, but sharing the same  $\beta$  parameter, we may consider that their sum  $Y = \sum_i X_i$  is again distributed like a gamma variable :

$$
Y \sim \Gamma(\sum_i \alpha_i, \beta).
$$

- 2. If  $X \sim \Gamma(\alpha, \beta)$  when  $\alpha \ggg \beta$ , then  $X \rightsquigarrow \mathcal{N}(\alpha/\beta, \alpha/\beta^2)$ .
- 3. If the  $\alpha_i$  are integers, we may directly simulate X with the minus log of the product of the corresponding number  $\sum_i \alpha_i$ of uniform random numbers, divided by  $\beta$ .

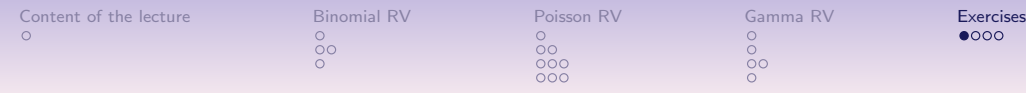

## Simulate a Bernoulli variable

- 1. Simulating from Bernoulli and binomial variables Simulating a Bernoulli random variable Simulating a binomial random variable The CLT for binomial distributions
- 2. Simulating from Poisson random variables

Simulating a Poisson random variable Poisson processes Poisson process simulation with exponential time intervals

3. Simulating  $\Gamma(\alpha, \beta)$  variables

Simulating Gamma variables Integer  $\alpha$  parameter The sum rule for gamma variables

4. Exercises

# Simulate a binomial variable

#### Exercise

- 1. Suppose the proportion p of defective production is 0.15 for a manufactoring operation. Simulate the number of defectives for each hour of a 24-hour period, assuming 25 units are produced every hour. Check if the number of defectives ever exceeds 5. Repeat assuming  $p = 0.2$  and then 0.25.
- 2. Write a binomial random variable generator in R with parameters : 'n' successes, 'm' trials, and success probability 'p', using the cumulated density function (cdf) inversion method.
- 3. Write a similar binomial random variable generator in R based on the summing up of corresponding independent Bernoulli random variables.
- 4. The previous generator requires m uniform pseudo random numbers for one simulated binomial number. Design a similar generator for a binomial random variable which requires only one uniform random number for each simulated binomial number.

#### Exercise

- 1. Suppose a class of 100 students writes a 20-question True-False test, and everyone in the class guesses the answers with a success probabilioty of 0.2 :
	- 1.1 Use simulation to estimate the average mark over the 100 students as well as the standard deviation of the marks.
	- 1.2 estimate the proportion of students who would obtain a mark of 30% or higher.
- 2. Write an R function which simulates 500 light bulbs, each of which has probability 0.99 of working. Using simulation, estimate the expected value and variance of the random variable X, which is 1 if the light bulb works and 0 if it does not work. What are the theoretical values ?

21 / 24

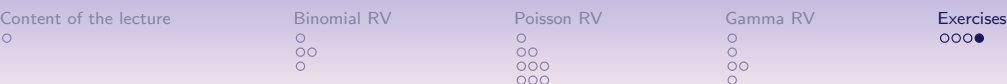

# Simulating a Poisson process

#### **Exercise**

- 1. Conduct a simulation experiment to check, on a large number (nSim  $= 10<sup>4</sup>$ ) of realizations on a period of 10 minutes, the reasonableness of the assumption that the numbers  $X$  of events from a rate 1.5 per minute Poisson process which occur between the fourth and fifth minute of these processes are indeed Poisson distributed with rate 1.5.
- 2. Use the incremental quantile agent from Lesson 5 for estimating the quantiles of distribution X.
- 3. Use the qqplot R command to graphically compare the quantiles of distribution  $X$  with the quantiles of a corresponding theoretical Poisson distribution.